# Physical Database Design (Chapter 8)

1

# Physical Database Design Process

- Transformation of logical database design to a physical database design
- 
- Requires a profound shift in topics<br>■ Significant knowledge of target DBMS required<br>■ DBA often carries out at least part of physical database design
	-
	- Performance concerns need to be addressed
	- Goal is to produce (generate) SQL DDL to define the database objects (tables, columns, indexes, views, etc.

# Skills / Knowledge Required

- Understanding of the logical database design
- Features of the target DBMS, esp. storage and indexing
- DBMS tuning options and trade‐offs
- The operating system (OS) on which DBMS will run
- The hardware on which the database server will run
- Physical storage mechanisms available on the particular platform

#### Inputs to Physical Design

- Logical database design
- Process models, including when and how often rows are added, updated, deleted, retrieved
- Process/Entity (CRUD) Matrix
- Performance requirements
- Target DBMS
- Disk space constraints
- Development schedule
- Data retention requirements
- Data volumes and growth rate

#### Table Design Process

- 1. Each normalized relation becomes a table • Common exceptions are supertypes and subtypes
- 2. Each attribute becomes a column in a table, specifying:
	- Unique column name within the table<br>• Data time with length (precision (scale
	- Data type with length/precision/scale as required
	- Whether values are required or not Check constraints
- Primary Key constraint defined on unique identifier
- Unique constraint defined on other candidate keys
- Relationships become referential constraints

# Physical Design Process (2)

- 6. Physical storage specifications added:
	- Tablespace assignment (file group in SQL Server)
	- Consider index organized table (IOT) options
	- Free space<br>• Data compre
	- Data compression • Clustering
	-
- 7. Specify partitioning for very large tables
- 8. Alternatively, consider splitting very large tables
- 9. Set up any required replication
- 10. Add new tables and/or columns required for audit
- 11. Physical model can be a subset of the logical model

### Physical Design Notes

- Primary key constraint components must be defined as NOT NULL
- Unique constraint components can be NULL (subject to DBMS restrictions)
- Only one primary key constraint per table, but multiple unique constraints are o.k.
- For 1:1 relationships, implement with a referential constraint and a unique constraint on the primary key in one table that was placed as a foreign key in the other table.

## Typical Physical Diagram Differences

- Logical names shifted to all caps with underscores replacing spaces or special characters
- Data types displayed on diagram
- NULL / NOT NULL displayed on diagram
- Optionally, referential constraint names displayed on diagram (in place of verb phrases on logical diagram)

• Views may be shown

# Implementing Supertypes and Subtypes

Three basic choices (subsequent slide on each):

- 
- Implement as is (the "three table solution") Push supertype down into each subtype (the "two table solution")
- Roll subtypes up into the supertype (the "one table solution")

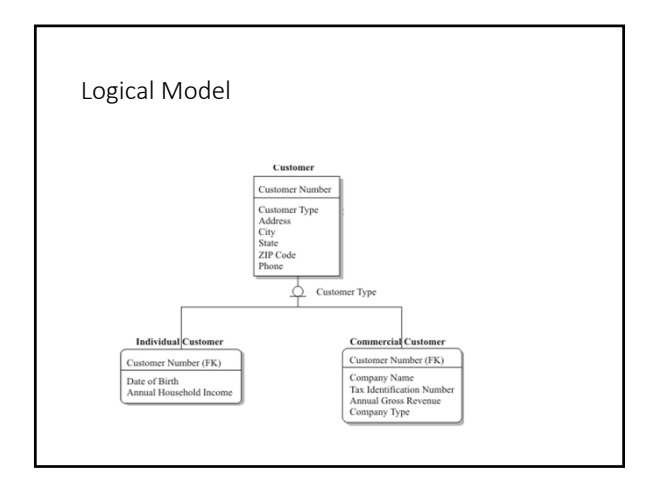

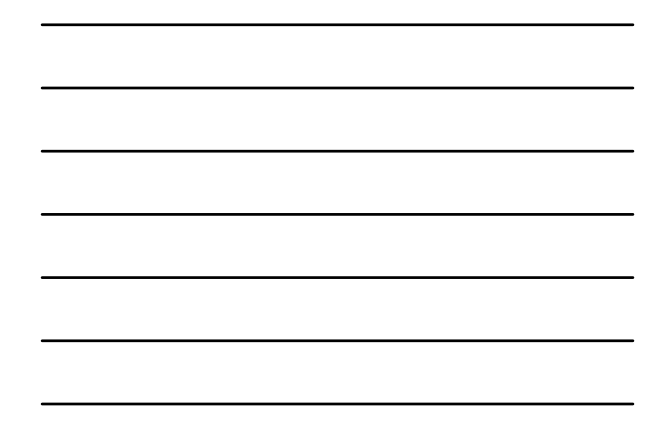

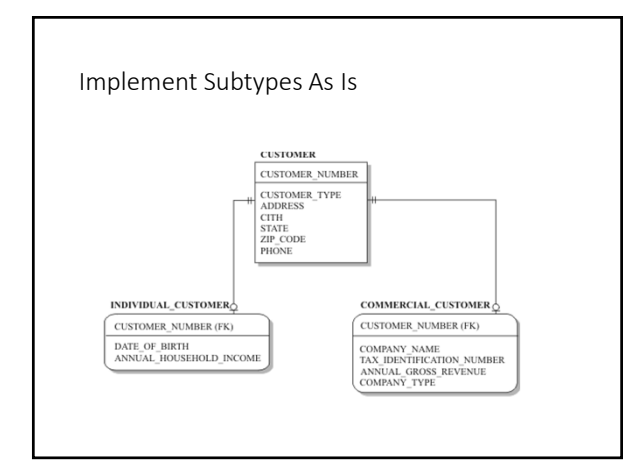

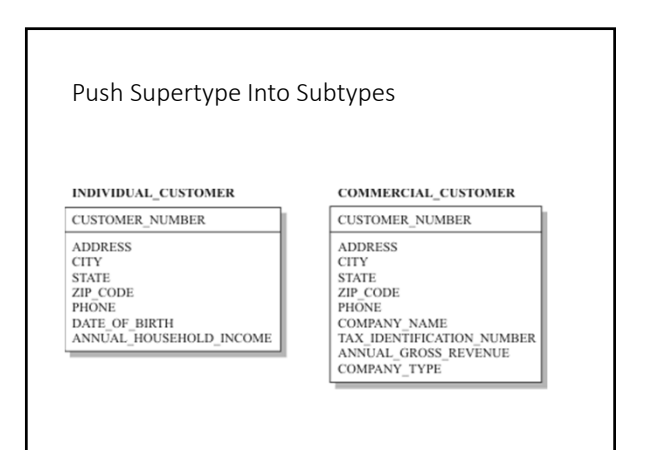

#### Roll Subtypes Into Supertype

#### ${\tt CUSTOMER}$

 $\begin{array}{ll} \textbf{CUSTOMER\_NUMBER} \end{array}$ CUSTOMER\_NUMBER<br>
CUSTOMER\_TYPE<br>
COTY<br>
CODDRESS<br>
STATE<br>
COMPANY\_NAME<br>
COMPANY\_NAME<br>
COMPANY\_NAME<br>
COMPANY\_TYPE<br>
COMPANY\_TYPE<br>
COMPANY\_TYPE<br>
COMPANY\_TYPE<br>
COMPANY\_TYPE<br>
ANNUAL\_HOUSEHOLD\_INCOME<br>
ANNUAL\_HOUSEHOLD\_INCOME

### Table Naming Conventions

- Table names based on entity names
- Table names unique across entire organization
- Consistency of singular vs. plural names
- Do not use names like "table" or "file"
- Best to use only uppercase letters and underscores
- Best to use abbreviations only when necessary
- Avoid limiting words such as WEST\_SALES

### Column Naming Conventions

- Column names based on attribute names
- Column names unique within the table
- Best to use only uppercase letters and underscores
- Prefixing column names with entity names is controversial
- Best to use abbreviations only when necessary
- Foreign key column names same as primary key columns except when role names are required

#### Constraint Naming Convention

- Important because constraint names can appear in DBMS error messages
- Suggested convention: TNAME\_TYPE\_CNAME where: TNAME is the name of the table
- TYPE is:
	-
	-
- PK for primary key constraints FK for foreign key constraints UQ for unique constraints CK for check constraints CNAME is the most important column name
- 

#### Index Naming Convention

• Most DBMSs permit indexes for primary key / unique constraints to be pre‐defined, so you can specify name

- Suggested convention: TNAME\_TYPE\_CNAME where:
	- TNAME is the name of the table being indexed • TYPE is the type of index:

- UX for unique indexes IX for non‐unique indexes
- CNAME is the name of the most important column

# View Naming Conventions

- Must be unique among all tables, views and synonyms in the same schema
- Suggested convention:
	- End names with a suffix such as \_VW
	- Include the name of the most table
	- Attempt to describe the purpose or contents of the view Add any abbreviations used to the standard list
		-

### Implement Business Rules as Constraints

- NOT NULL constraints
- Primary key constraints
- Referential (foreign key) constraints
- Unique constraints
- Check constraints
- Data types, length, precision/scale
- Triggers

#### Adding Indexes for Performance

- How a b-tree (balanced tree) index works: http://mattfleming.com/node/192
- How a bit map index works

## Index Guidelines

- Remember that RDBMSs automatically create indexes for primary key and unique constraints
- Indexes on foreign key columns can dramatically improve join performance
- If a query selects only columns from a single index, table row fetches are not necessary
- Consider indexes on columns that are frequently referenced in WHERE clauses
- Indexes on long VARCHAR columns are seldom useful
- Indexes cannot be used to find NULL values

#### Index Guidelines (2)

- The larger the table, the less you want table scans
- Indexes on frequently updated columns can be trouble
- For relatively small tables, table scans are just fine
- For tables with short rows that are most often accessed using primary keys, consider an index organized table
- Consider the performance consequences before defining more than two or three indexes on a table
- For B-tree, index selectivity needs to be high  $(0.8 1.0)$
- For low selectivity and relatively few values, consider a bitmap index

#### Designing Views

#### • View Restrictions:

- For views referencing multiple tables, any insert, update or delete can only reference columns from one table
- Inserts are impossible when required (NOT NULL) columns are left out unless they have DEFAULT values
- Calculated and derived columns in views cannot be updated View access requires privileges (just as table access does)
- DBMSs vary somewhat in view support and restrictions

### Advantages of Views

- $\bullet$  In some RDBMSs, view access performs better than table access (stored procedures may be better still)
- Views may be tailored to user department needs
- Views can provide alternative representations (transformations) of the data
- Views insulate users from some table/column changes
- Views simplify access by hiding complex joins and calculations
- Views can omit rows and columns that users don't need to see (a good security tool)
- Views can reestablish supertypes and subtypes that were no implemented